$4 =$ 

# **Satellite Derived Marine Habitat Mapping**

Observing underwater habitats through open source software

## **Agenda**

**Introduction** Prerequisite Software **Workflow** 

Imagery Selection Imagery Assessment Satellite Imagery Options Imagery Processing Pansharpening SDB (optional) Training Data Supervised Classification Random Forest Parameters Ground Truth Data Post-processing Marine Habitat Map **Questions** 

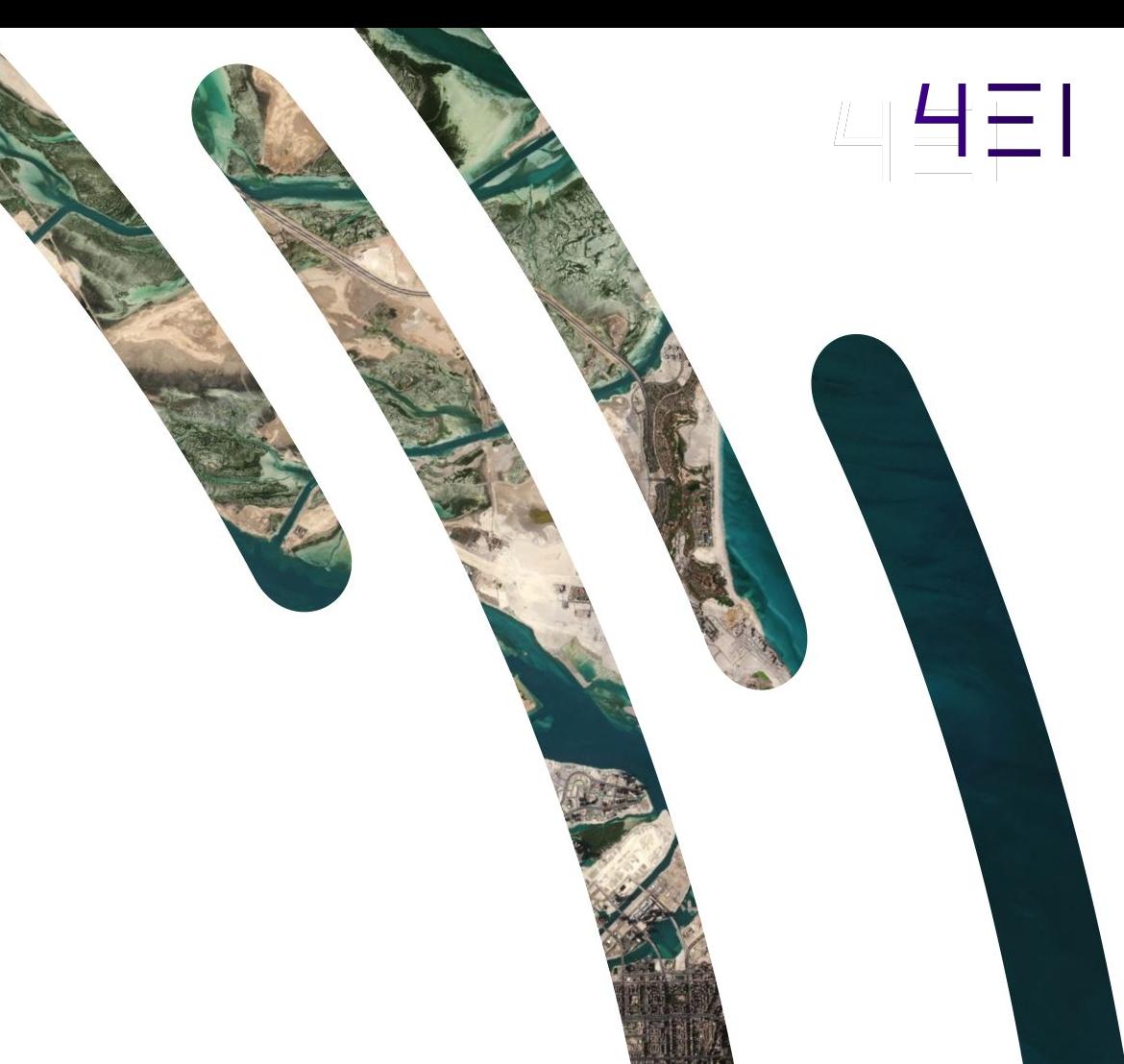

4EI is **global company** with headquarters in the Middle East and Europe.

We are built on **decades of expertise** in Earth Observation, GIS and remote sensing analytics, as well as the creation of **strong partnerships**.

 $\left\{ \begin{array}{l} 1 \ 4 \mathrm{E} \mathrm{I} \ \mathrm{u} \mathrm{u} \ \mathrm{d} \mathrm{u} \ \mathrm{b} \mathrm{e} \mathrm{t} \mathrm{t} \ \mathrm{e} \end{array} \right.$ 

4EI use **space** 

betterment of **humans** and

**data** for the

**the planet** 

Our diverse and **passionate team** is the driving force of our success, helping us to always **guarantee trust** and **quality** in everything we do.

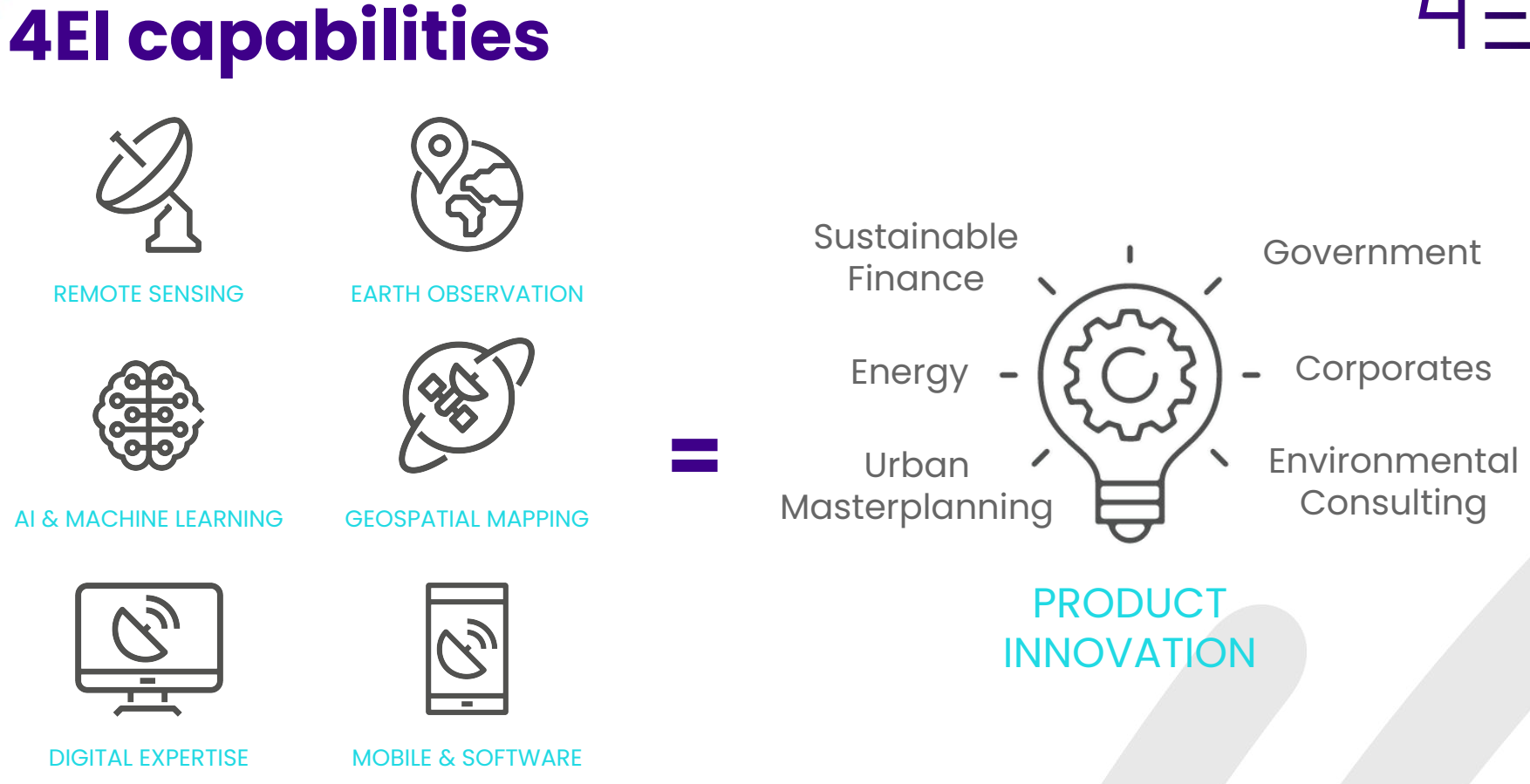

 $H - I$ 

4EI Confidential

## **Prerequisite software**

Anaconda3 (https://www.anaconda.com/download

Acolite ([https://odnature.naturalsciences.be/remsem/software-and](https://odnature.naturalsciences.be/remsem/software-and-data/acolite)[data/acolite](https://odnature.naturalsciences.be/remsem/software-and-data/acolite))

Git [\(https://gitforwindows.org/\)](https://gitforwindows.org/)

Orfeo Toolbox [\(https://www.orfeo-toolbox.org/\)](https://www.orfeo-toolbox.org/)

QGIS ([https://www.qgis.org/en/site/\)](https://www.qgis.org/en/site/)

SNAP - Science Toolbox Exploitation Platform (<https://step.esa.int/main/download/snap-download/>)

Sklearn package [\(https://scikit-learn.org/stable/install.html\)](https://scikit-learn.org/stable/install.html)

Near Shore Bathymetry Plugin (<https://github.com/balajiceg/NearShoreBathymetryPlugin>)

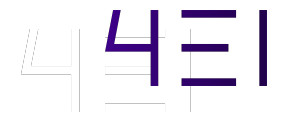

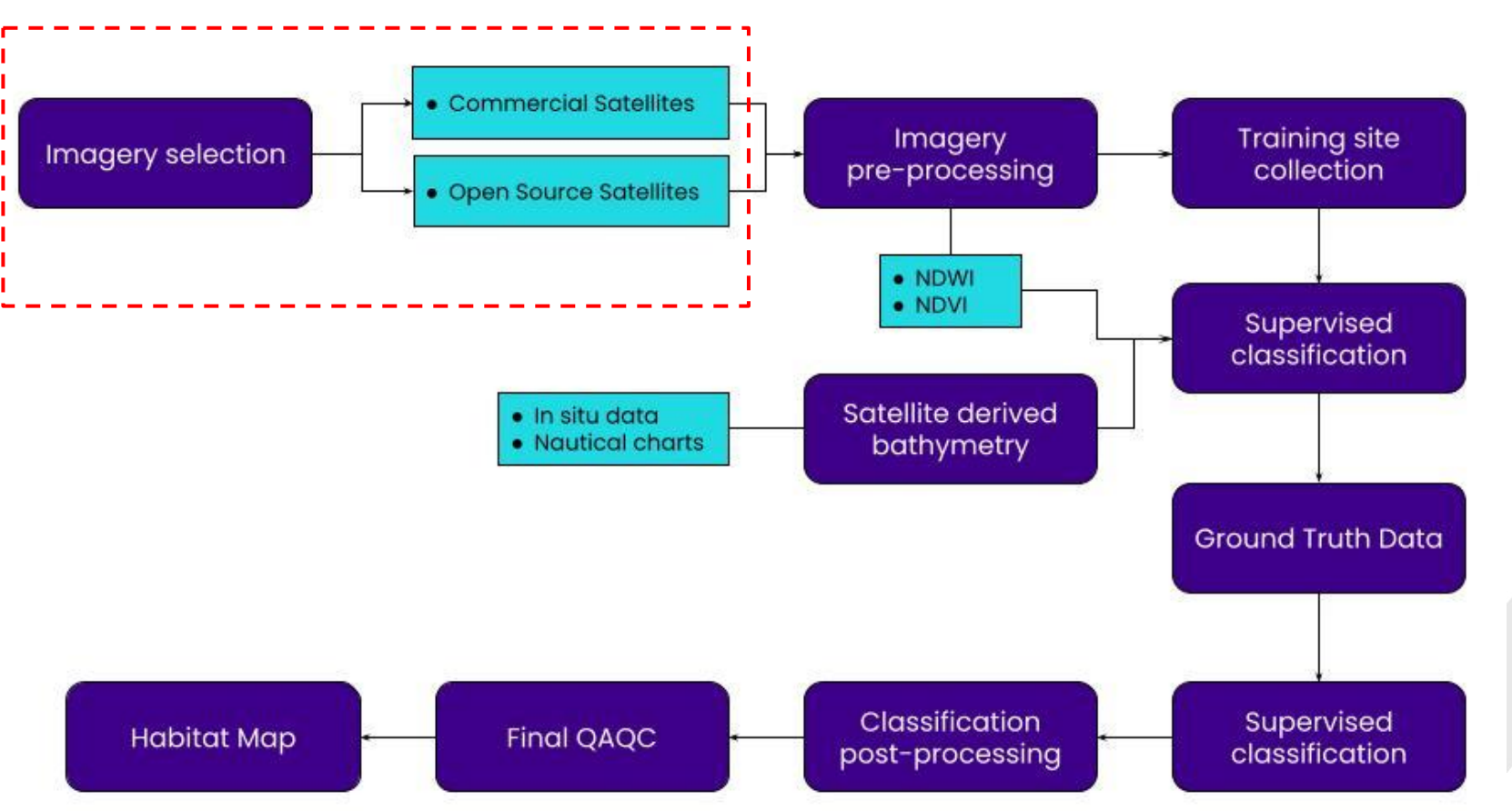

## **Imagery Selection**

The images were inspected by a remote sensing analyst to ensure that it was of **high enough quality** for **habitat mapping**. This included several quality control and assurance steps to confirm the selected imagery conformed to the **following parameters**:

a) Coverage

b) Date

c) Cloud Cover

d) Waves

e) Turbidity

f) Sunglint

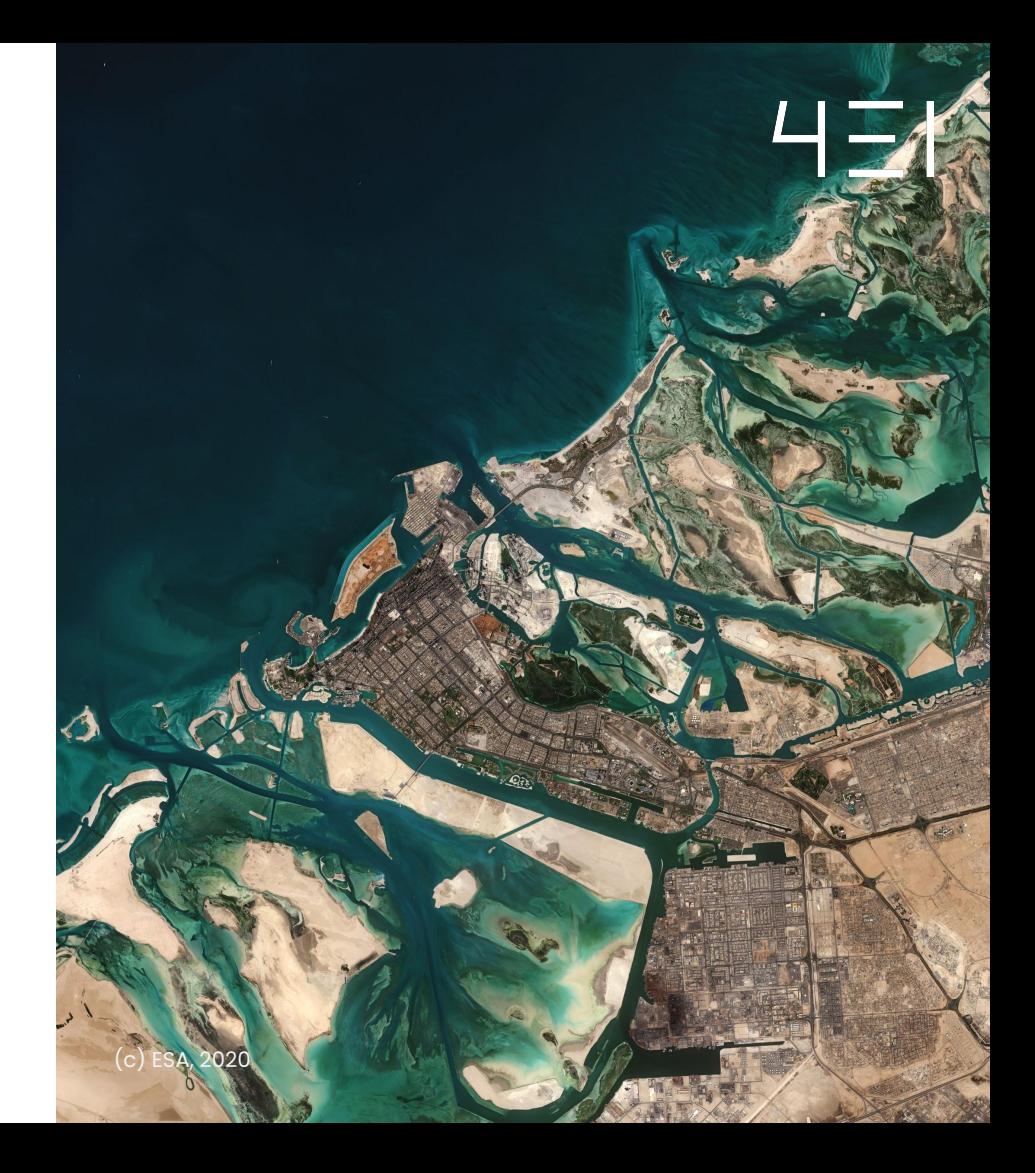

#### **Imagery Assessment**

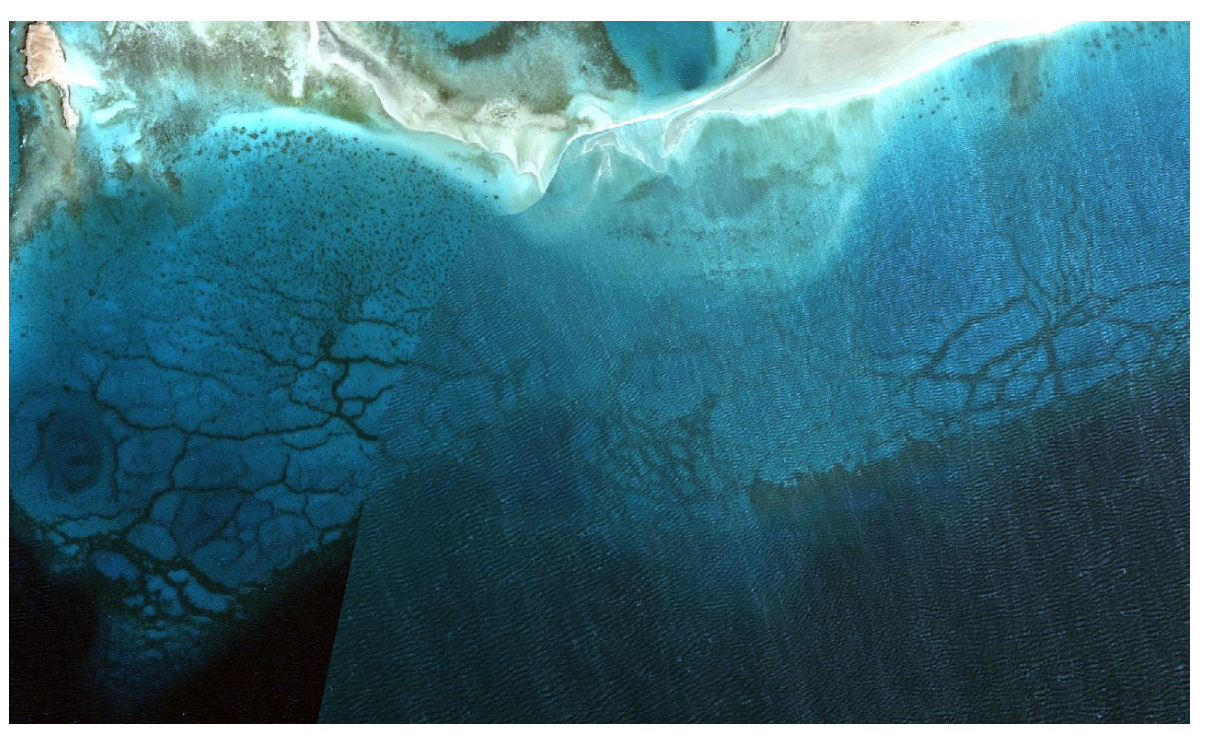

*Airbus Pleiades*

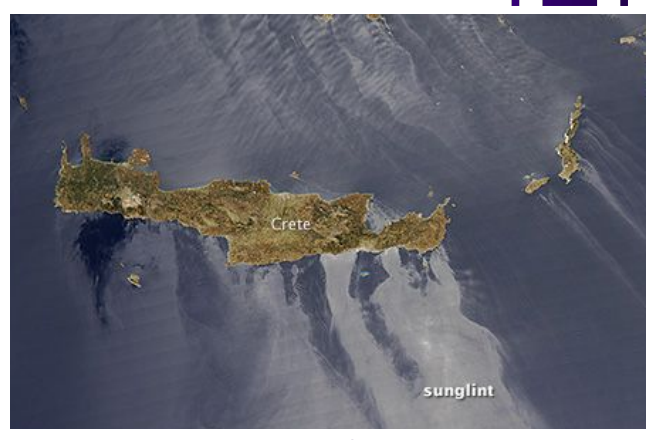

*NASA images courtesy [LANCE/EOSDIS MODIS Rapid](https://earthdata.nasa.gov/data/near-real-time-data/rapid-response) [Response Team, GSFC.](https://earthdata.nasa.gov/data/near-real-time-data/rapid-response)*

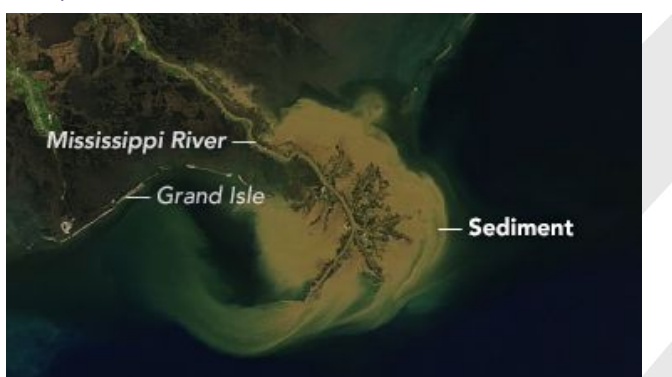

*NASA Earth Observatory image by Joshua Stevens, using MODIS data from LANCE/EOSDIS Rapid Response*

### **Satellite Imagery Options**

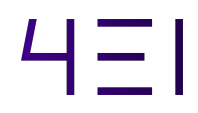

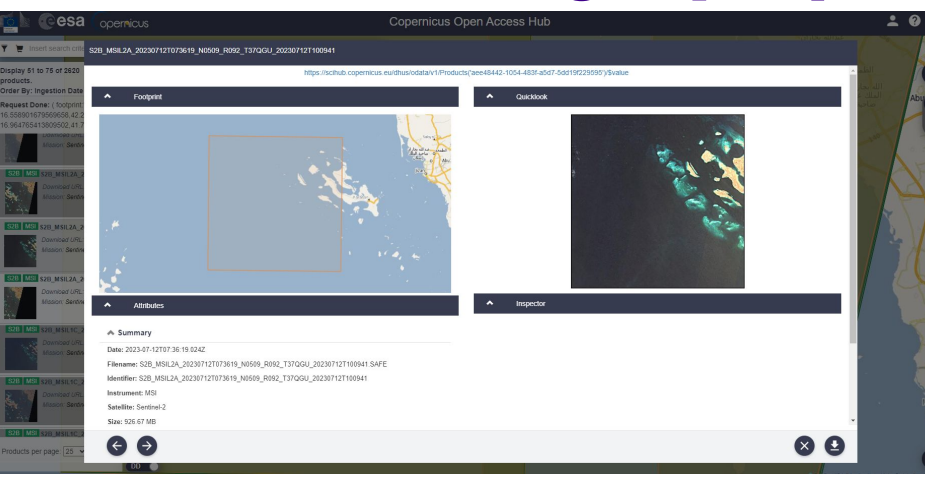

#### **Copernicus Open Access Hub**

<https://scihub.copernicus.eu/dhus/#/home>

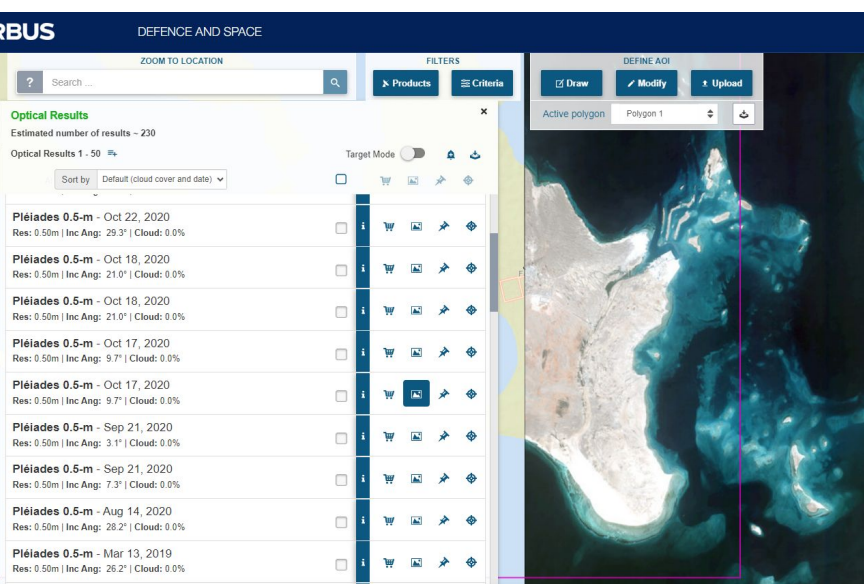

#### **Airbus**

**AIR** 

<https://www.intelligence-airbusds.com/en/4871-ordering>

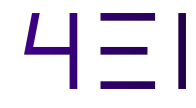

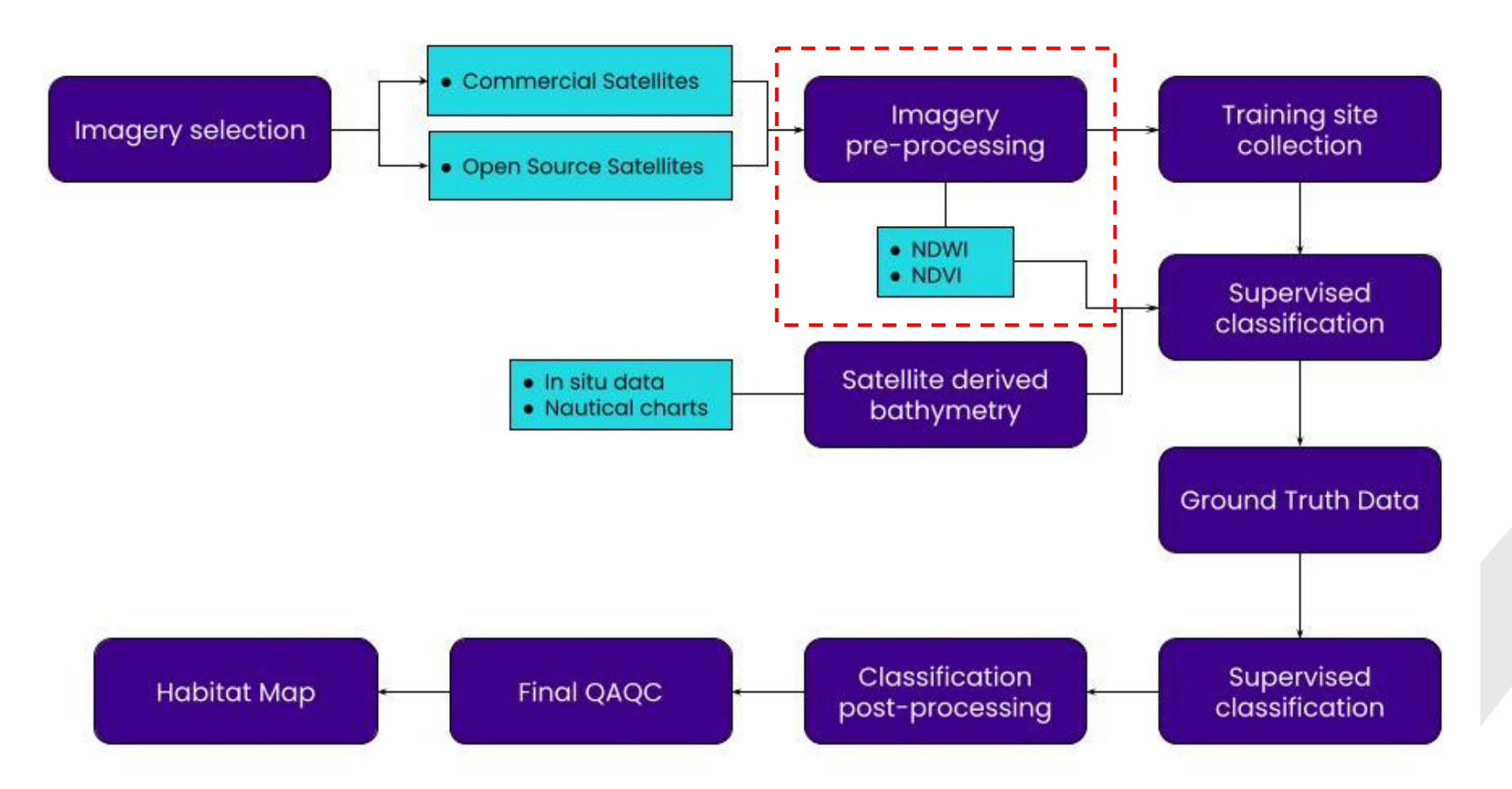

## **Imagery Processing**

4EI performs orthorectified with atmospheric compensation. This ensures that the atmosphere did not contribute to any of the habitat classifications

#### **Orthorectification**

Sen2Cor plugin on the SNAP software.

**Atmospheric Correction** 

Sen2Cor plugin on the SNAP software.

Acolite: generic processor developed at RBINS for atmospheric correction and processing for coastal and inland water applications.

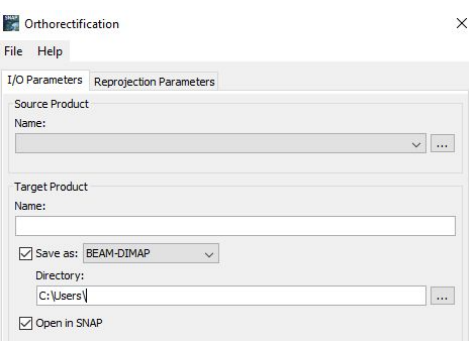

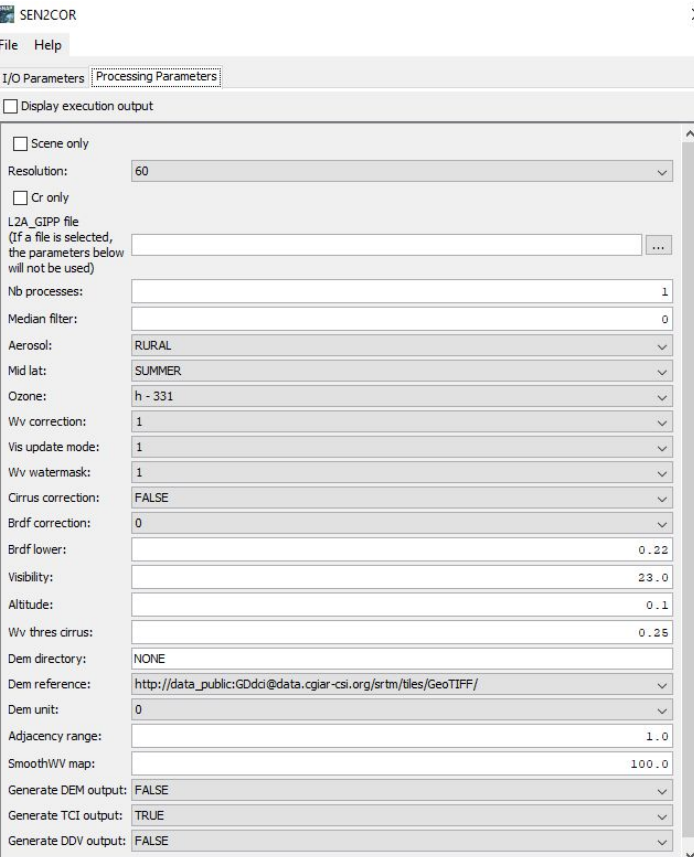

Help

## **Pansharpening**

#### • Imagery pansharpening

This process refers to the creation of a single high resolution colour image by merging the low resolution multispectral imagery with the higher resolution panchromatic imagery (Ahmad, 2021).

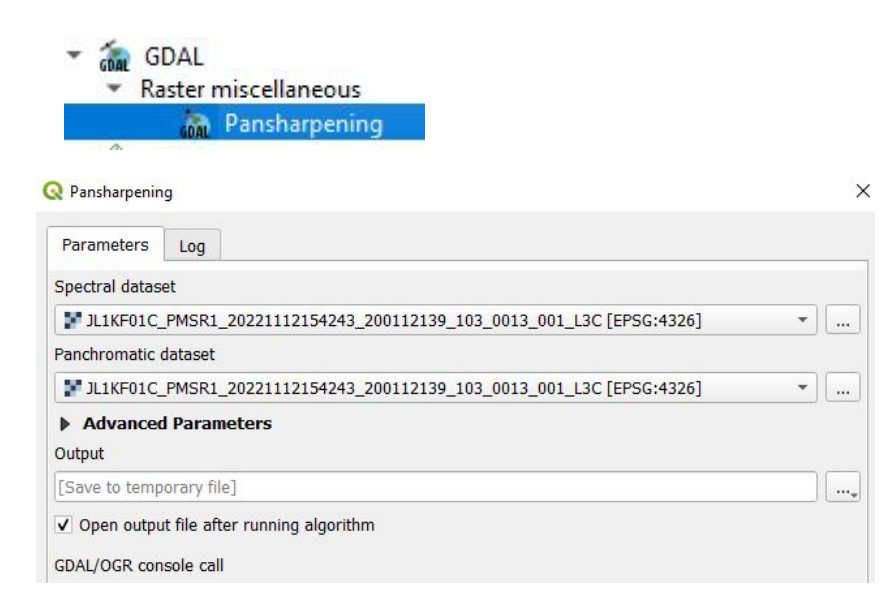

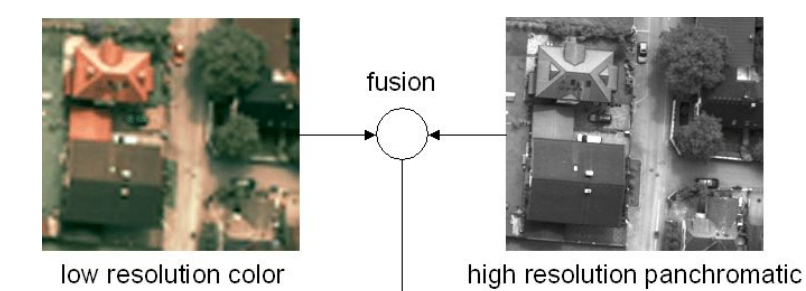

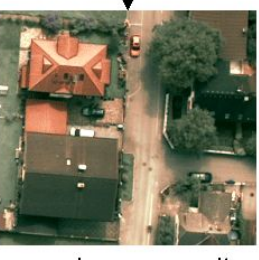

pansharpen result

Roland Perko, Computer Vision for Large Format Digital Aerial Cameras

## **Satellite Imagery Indices**

## $\dashv$

#### ● Index thresholding

This pre-processing technique provides the supervised classification algorithm with additional detail, allowing for a more accurate habitat classification. Two spectral indices were derived and are explored below.

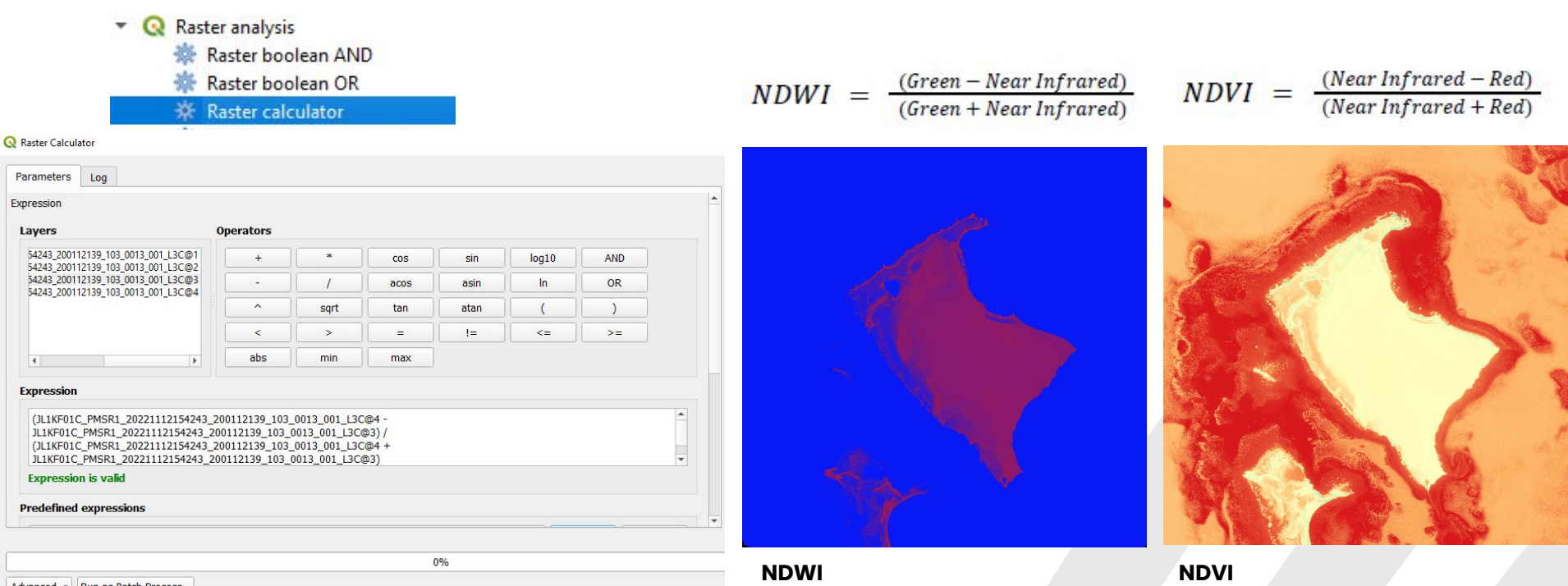

## **SDB (optional)**

Bathymetry **helps with identifying specific habitats** and similarly to index thresholding, this technique provides the supervised classification algorithm with additional detail, allowing for a more accurate habitat classification.

The bathymetry layer produced is a relative layer since it does not depict absolute depths

• Near Shore Bathymetry Plugin (<https://github.com/balajiceg/NearShoreBathymetryPlugin>)

It uses the **Log Ratio Transformation method**, using a bottom albedo-independent Bathymetry algorithm developed by Stumpf and Holderied (2003).

This bathymetry is reasonable only **between depths of 2 to 20m**. This tool is similar to the Relative Water Depth tool in ENVI.

Data required for the tool are:

- Blue & Green Bands -for computing the relative depths.
- OPTIONAL: Red, NIR, SWIR bands for creating mask to extract water body.
- Ground truth: actual depth information data.
- MetaDataFile(MLT) OPTIONAL: for converting DN value to TOA.

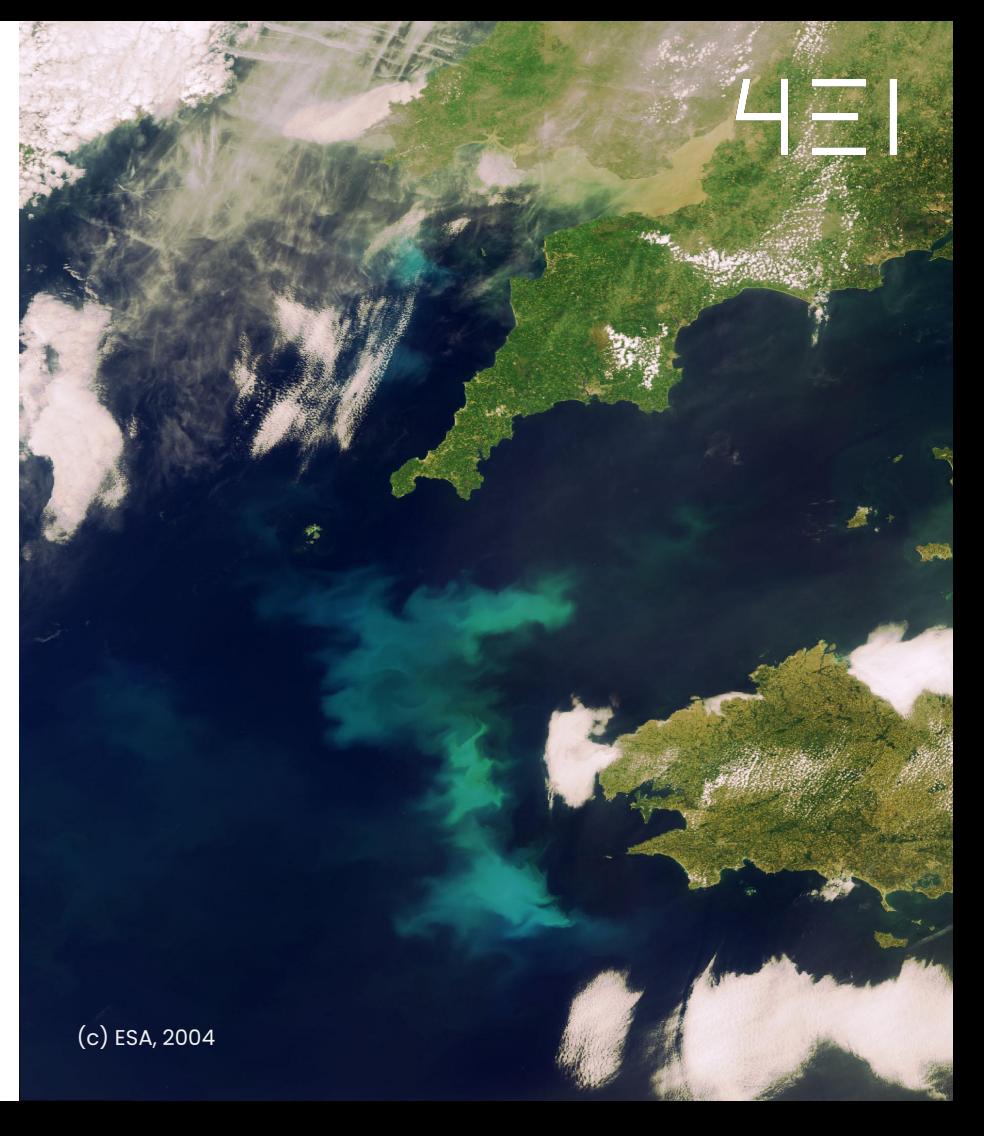

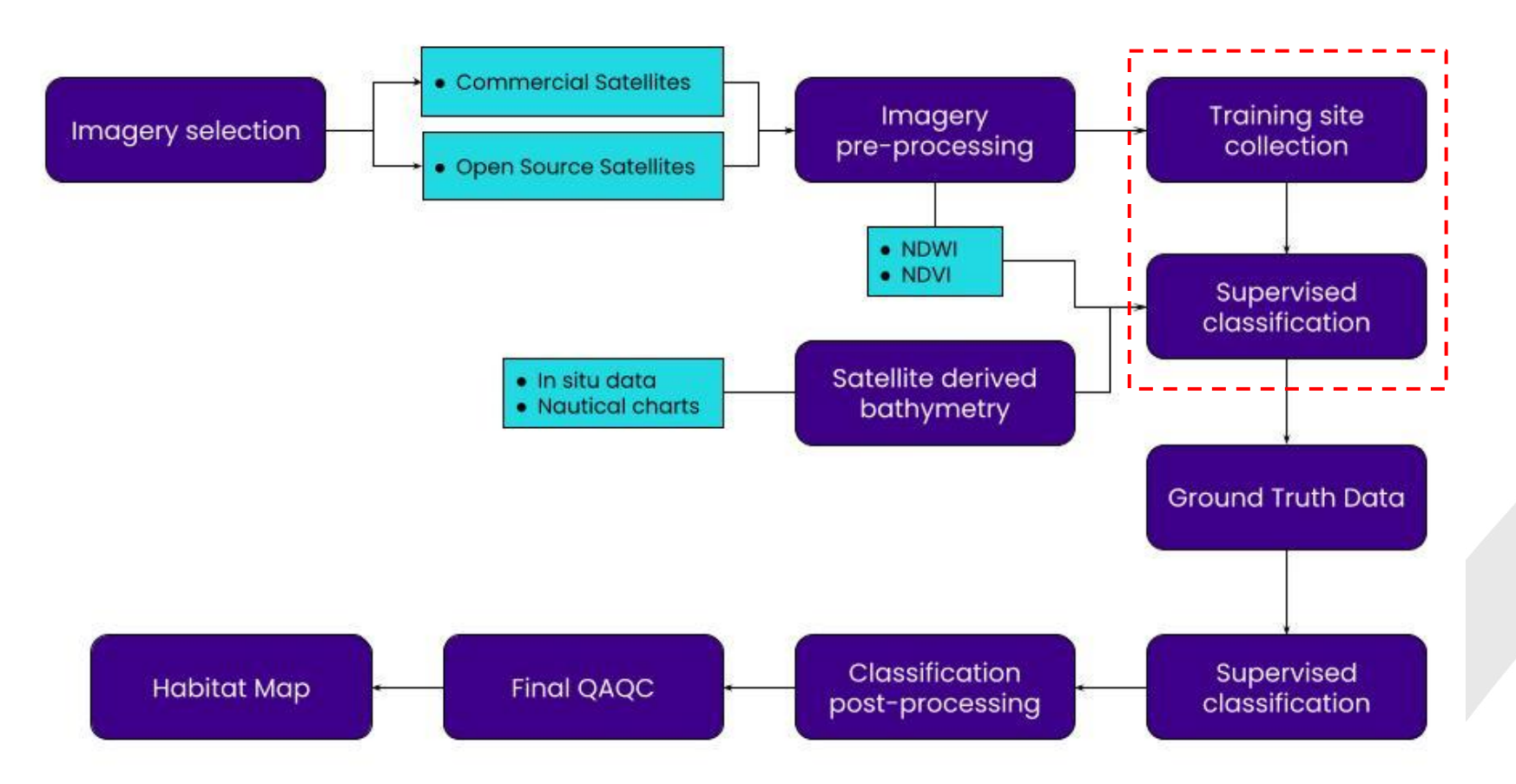

## **Training Data**

4EI reviews the satellite imagery and collected polygons (training areas) over identifiable classes in order to train the classification model. Training sites are areas in an image that are representative of each of the land cover classes that are to be defined.

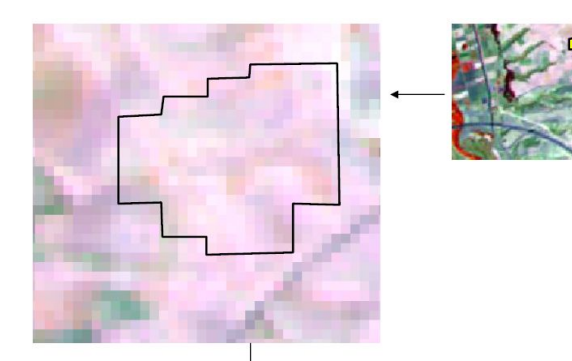

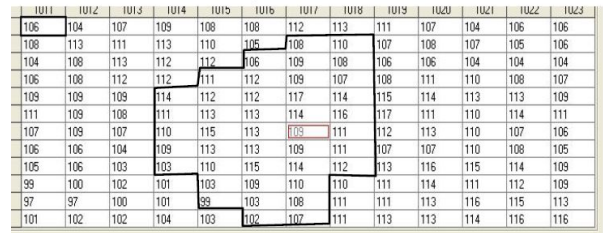

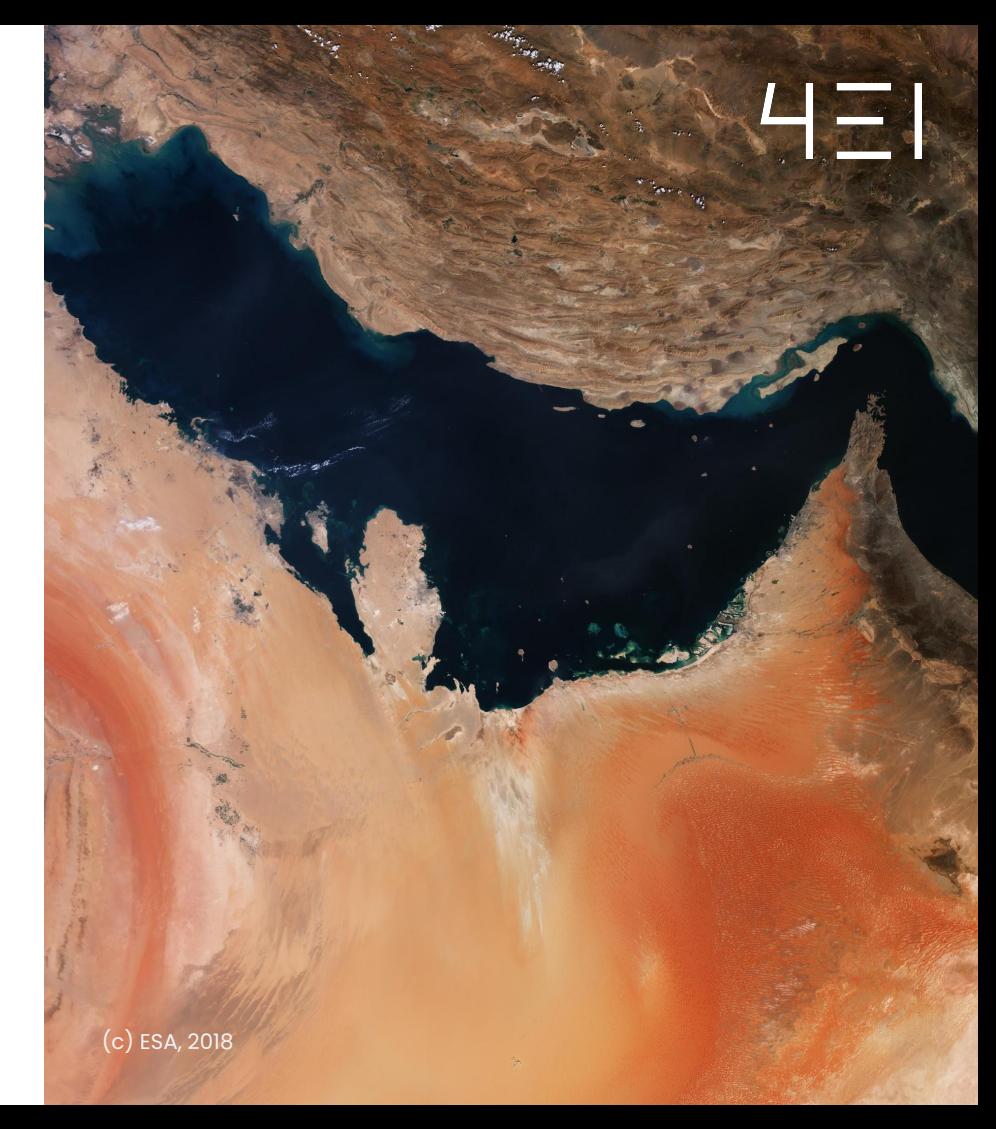

### **Supervised Classif.**

A **random forest classification algorithm** is used to produce the draft marine habitat map.

Random forest is a supervised learning algorithm. The algorithm builds **a number of decision trees** ("The Forest"). Each decision tree in the forest considers a random subset of features when forming "questions" and only has access to a random set of the training data points.

This increases diversity in the forest leading to **more robust overall predictions** and the name 'random forest'. When it comes time to make a prediction, the random forest will take a **majority vote for the predicted class**. The final output of the algorithm is a raw classified raster. Dataset

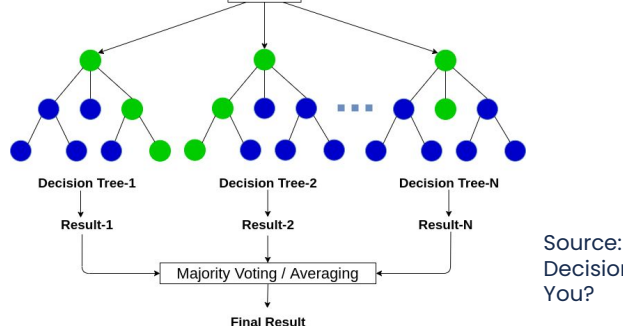

Source: Random Forest vs Decision Tree | Which Is Right for

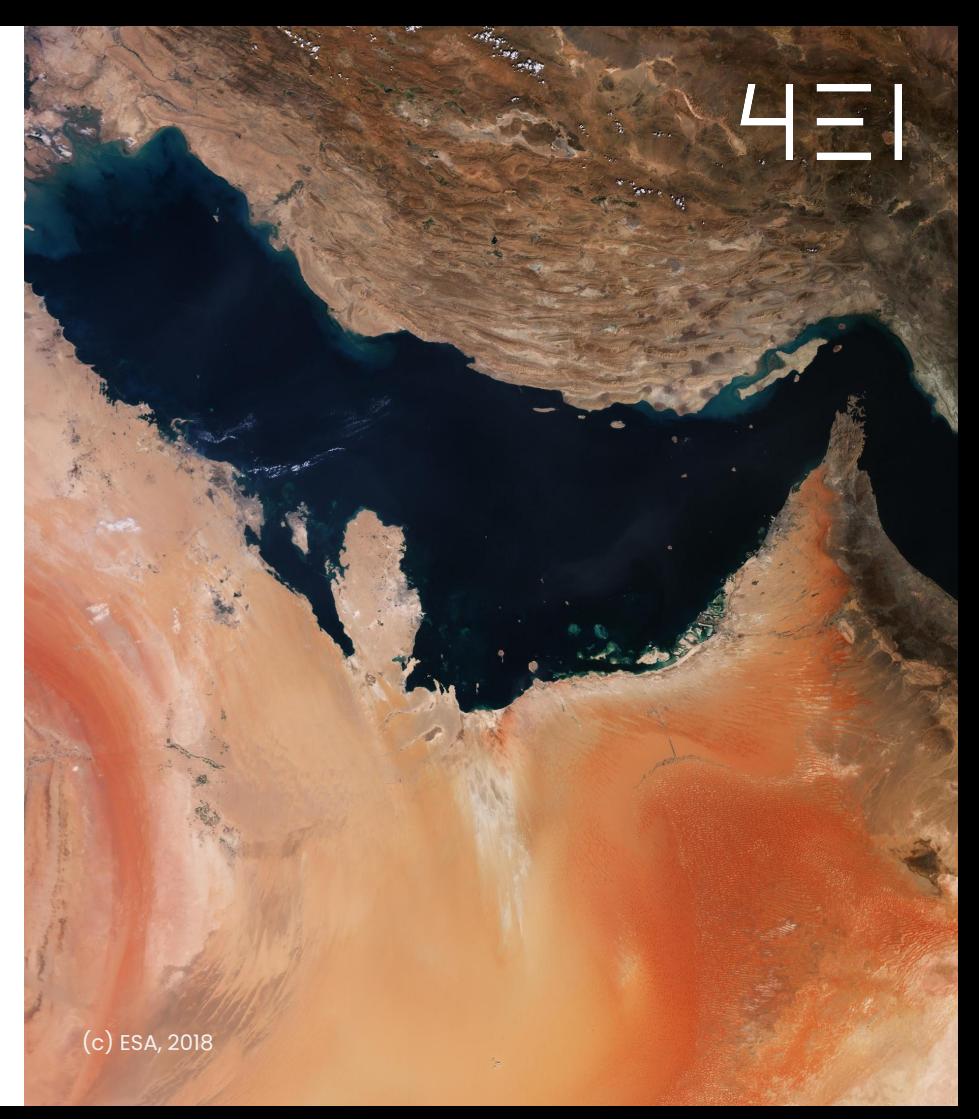

#### **Random Forest Parameters**

**Number of Trees** 

By building forests with a **large number** of trees we can create a **more robust** aggregate model with less variance, at the cost of a **greater training time**.

Node criteria split method

They do this by using a specific metric (a **measure of impurity**) which for classification is **Gini or Entropy.** 

● Maximum Depth of the Individual Trees

The **deeper the tree, the more splits** it has and the more information about the data it takes into account.

● Number of random features to consider at each split

A **small value** (less features considered when splitting at each node) will **reduce the overall variance**, at the cost of higher individual tree bias. The value should be set accordingly to how many informative or quality features you have.

Size of the Bootstrapped Dataset

This is what **percentage of the training data** should be used to train each individual tree.

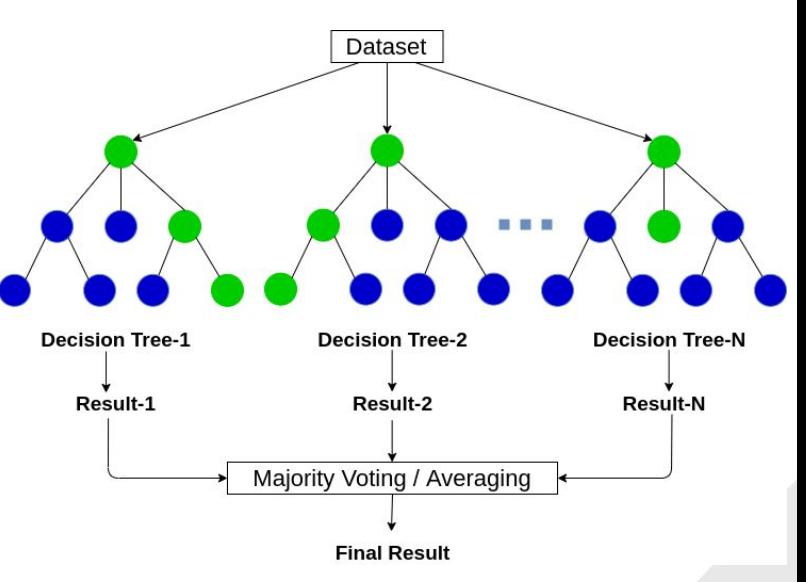

Source: Random Forest vs Decision Tree | Which Is Right for You?

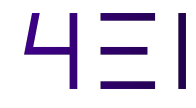

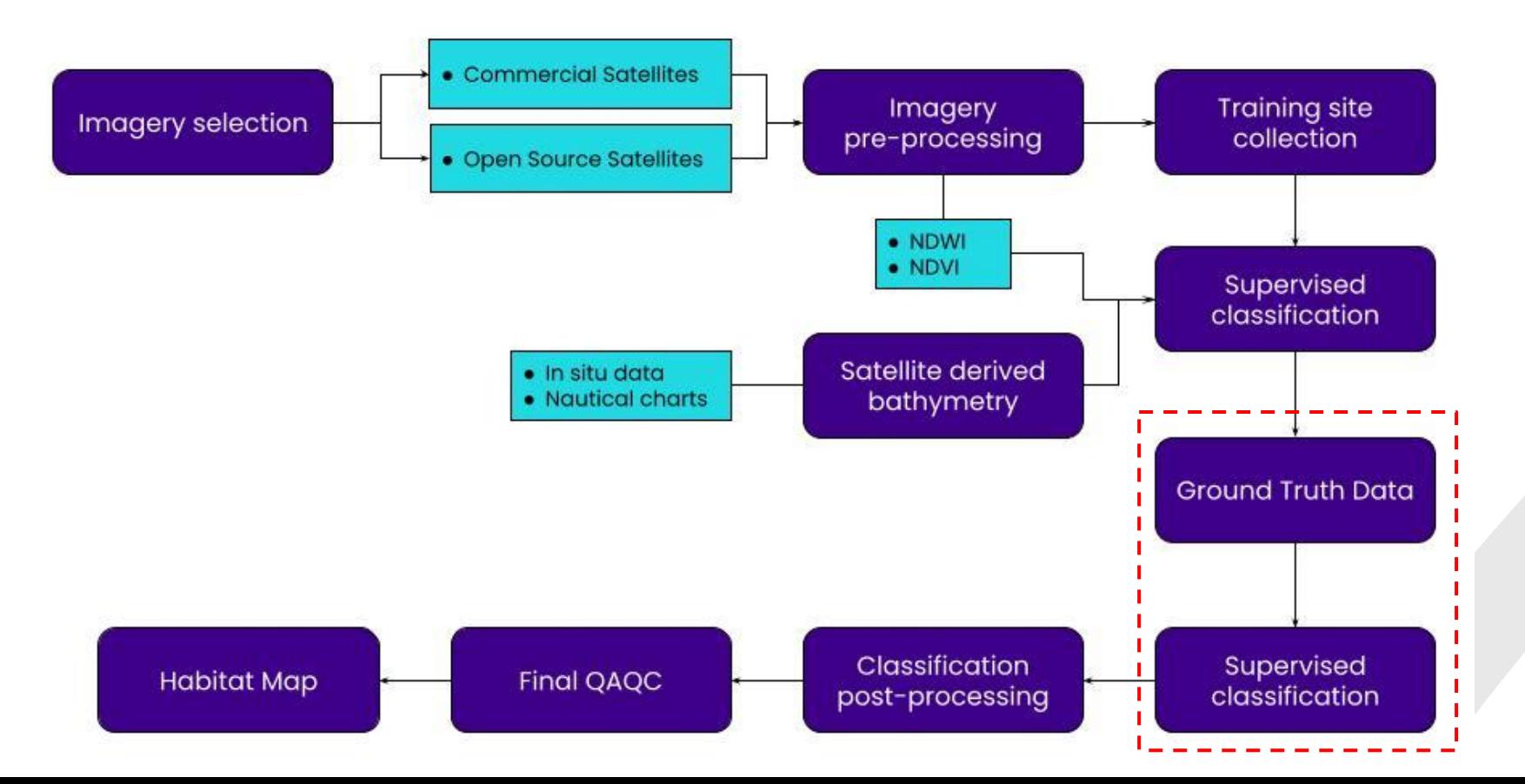

#### **Ground Truth Data**

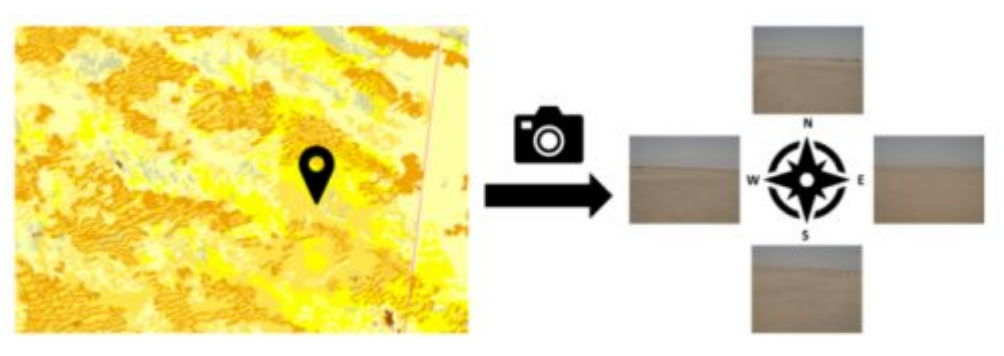

**Training** Validation

A **new random forest classification algorithm** is used to produce the final marine habitat map. The inputs to the algorithm are:

- All bands of the multispectral image
- The derived spectral indices
- Satellite derived bathymetry
- The training data produced from the ground truth data.

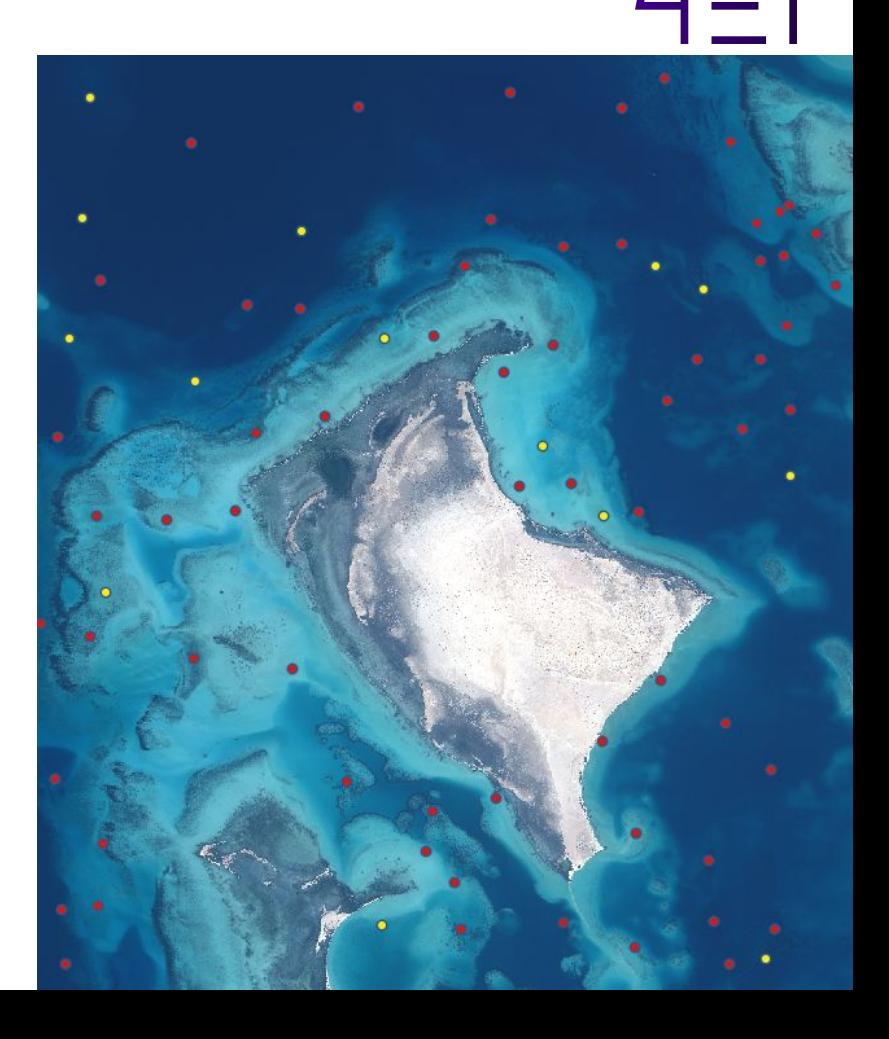

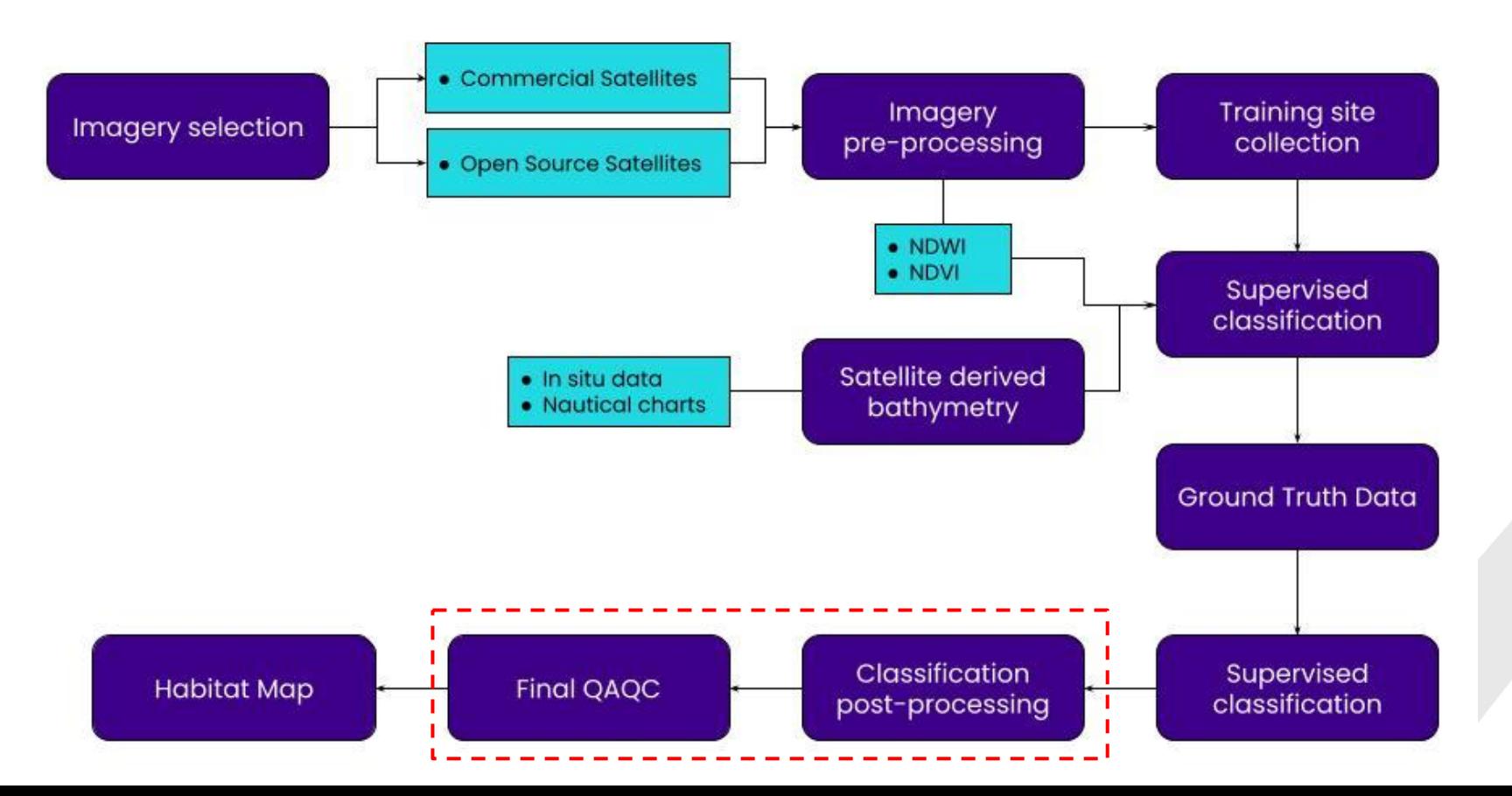

## **Post-processing**

The output classification raster is:

• smoothed with a majority filtering algorithm to reduce noise

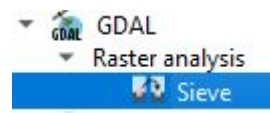

● A boundary cleaning function to smooth the transition between classes.

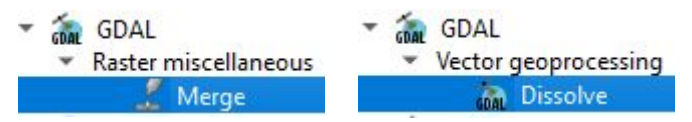

● The raster is converted to polygons and simplified to generalise the classifications.

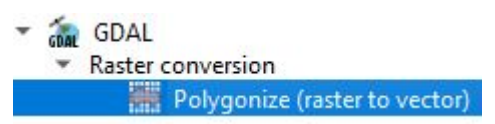

● Any polygons that are deemed small enough to be noise are dissolved into the polygon with which they share the largest area.

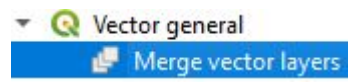

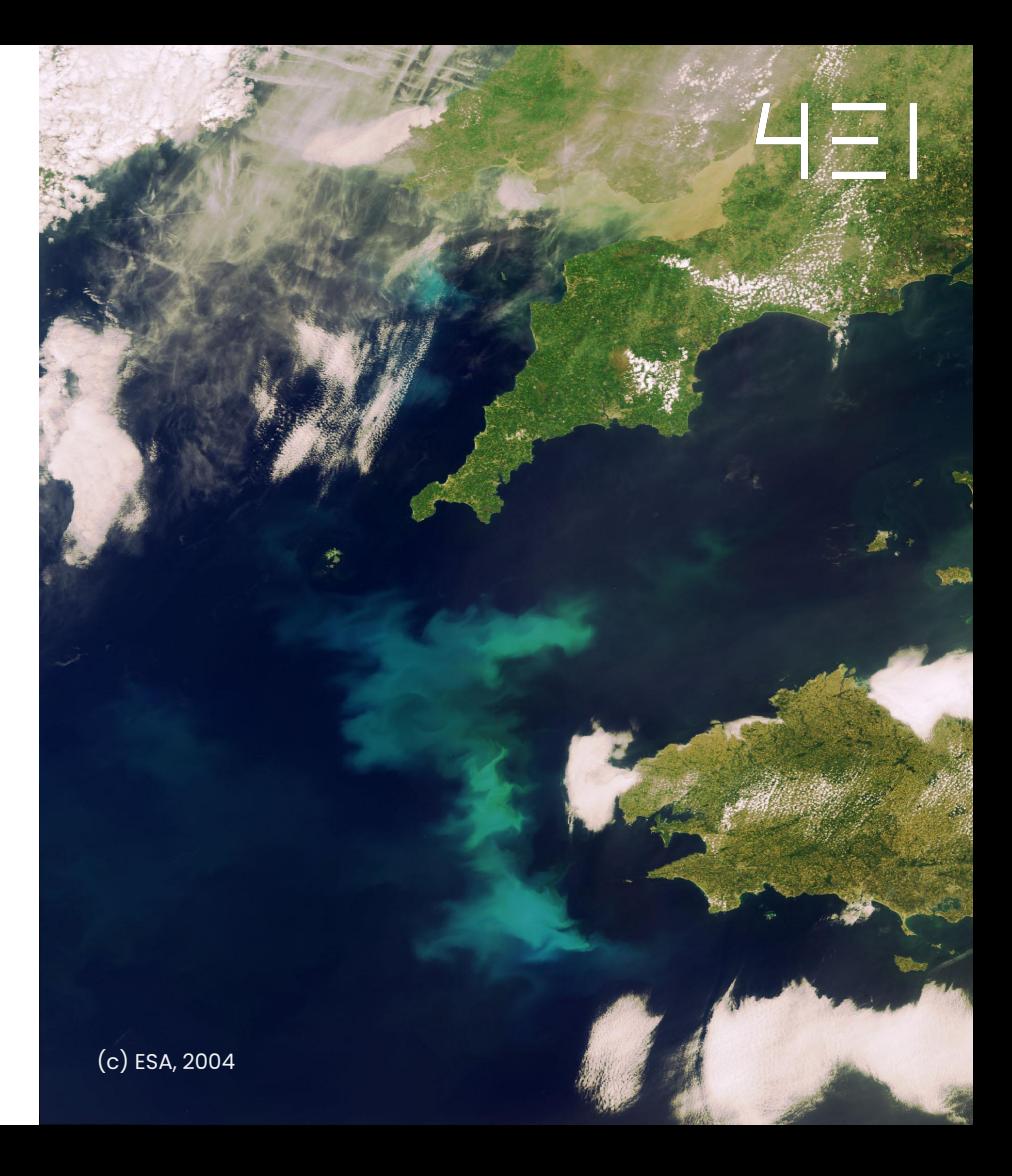

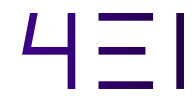

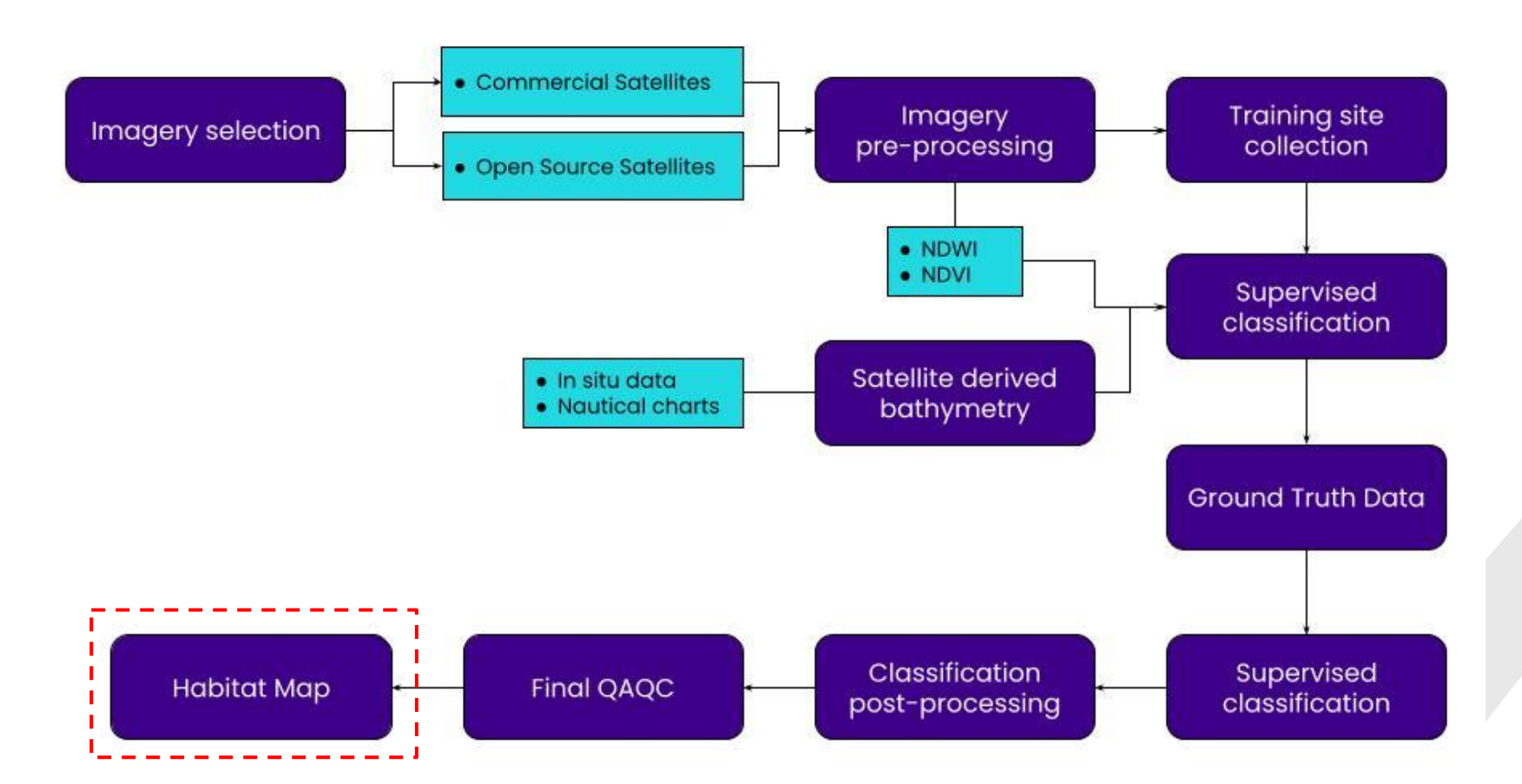

## **Marine Habitat Map**

1010 - Intertidal mud with sparse mangroves

 $1040 - Dense$ mangroves

 $11100$  - Patch reef

11200 - Fringing reef

 $14100 - B$ are hardground

14200 - Algal hardground

16100 - Shallow sand (mobile)

16200 - Deep sand (stable)

 $12000 - \text{Coral}$ assemblage

13100 - Sparse seagrass and algal meadow

 $13200 - Dense$ seagrass

17000 - Deep open ocean

 $30000 -$ Land

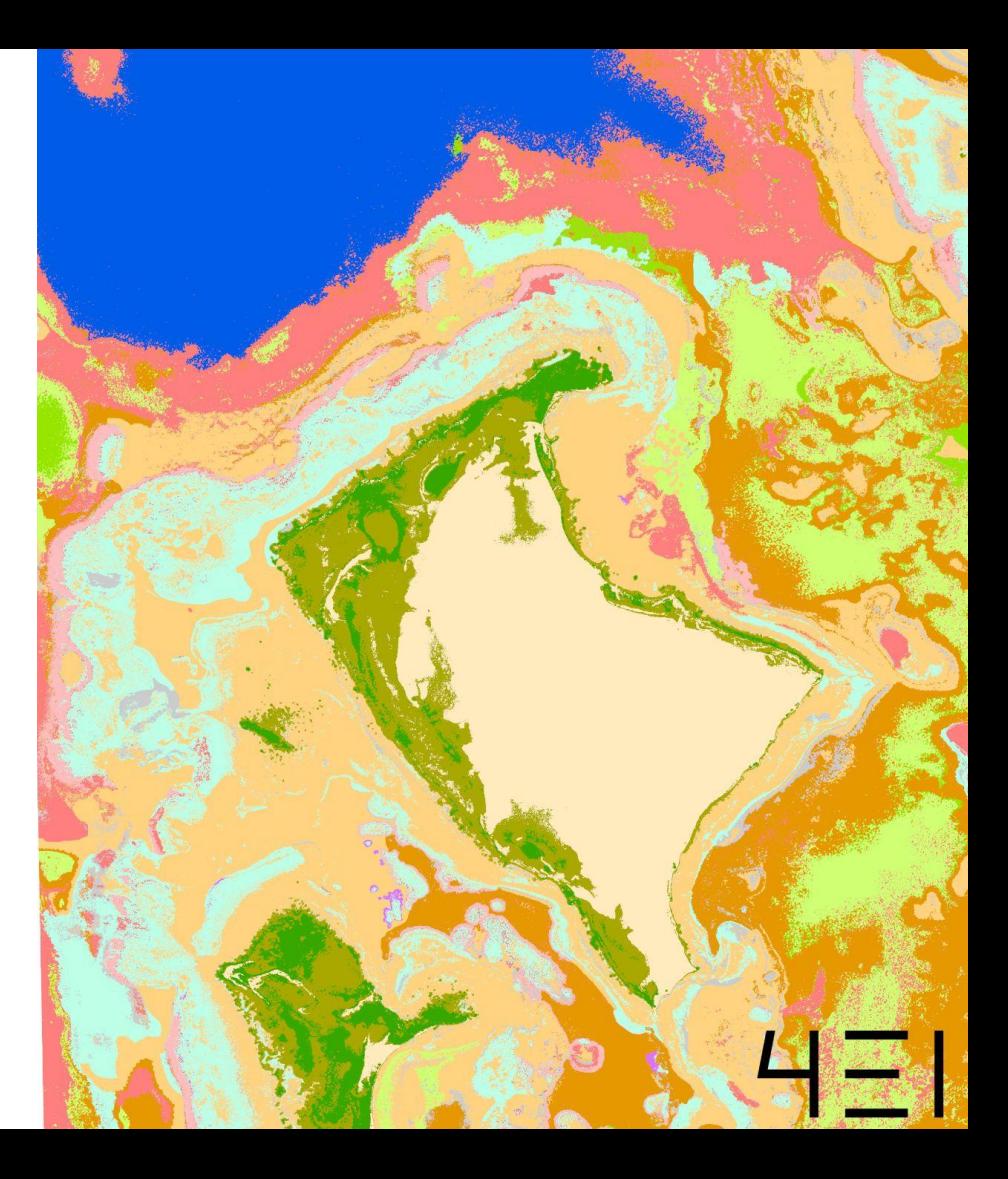

 $4E1$ 

# **Thank You**

4EI Contact

Javier Garcia Lopez

Project Management, 4EI

+44 117 933 8562

jgl@4earthintelligence.com

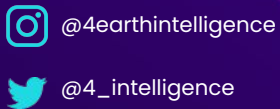

lin [4 Earth Intelligence](https://www.linkedin.com/company/4-earth-intelligence/)